## BIOCARTA\_IGF1R\_PATHWAY

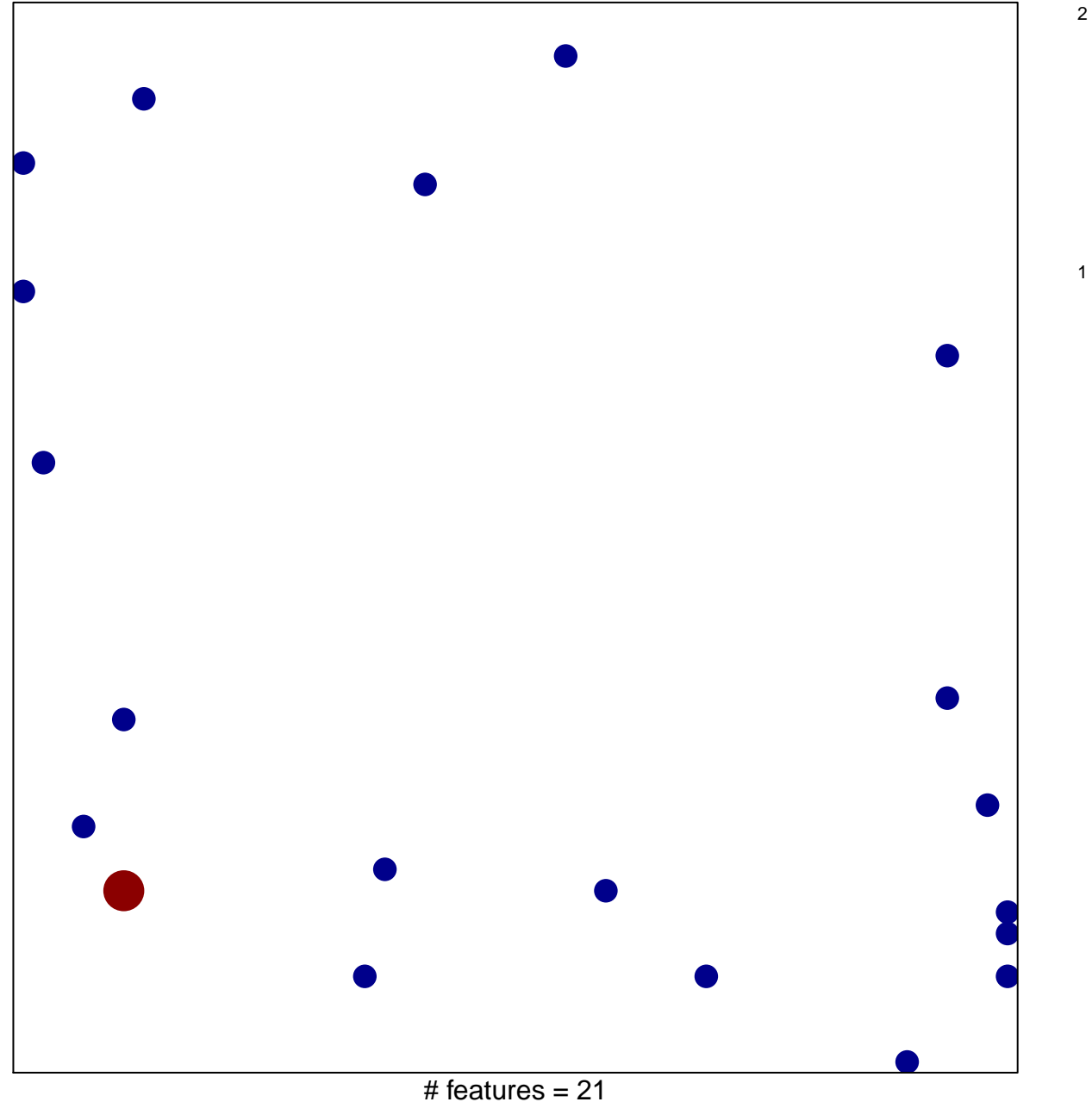

chi-square  $p = 0.82$ 

## **BIOCARTA\_IGF1R\_PATHWAY**

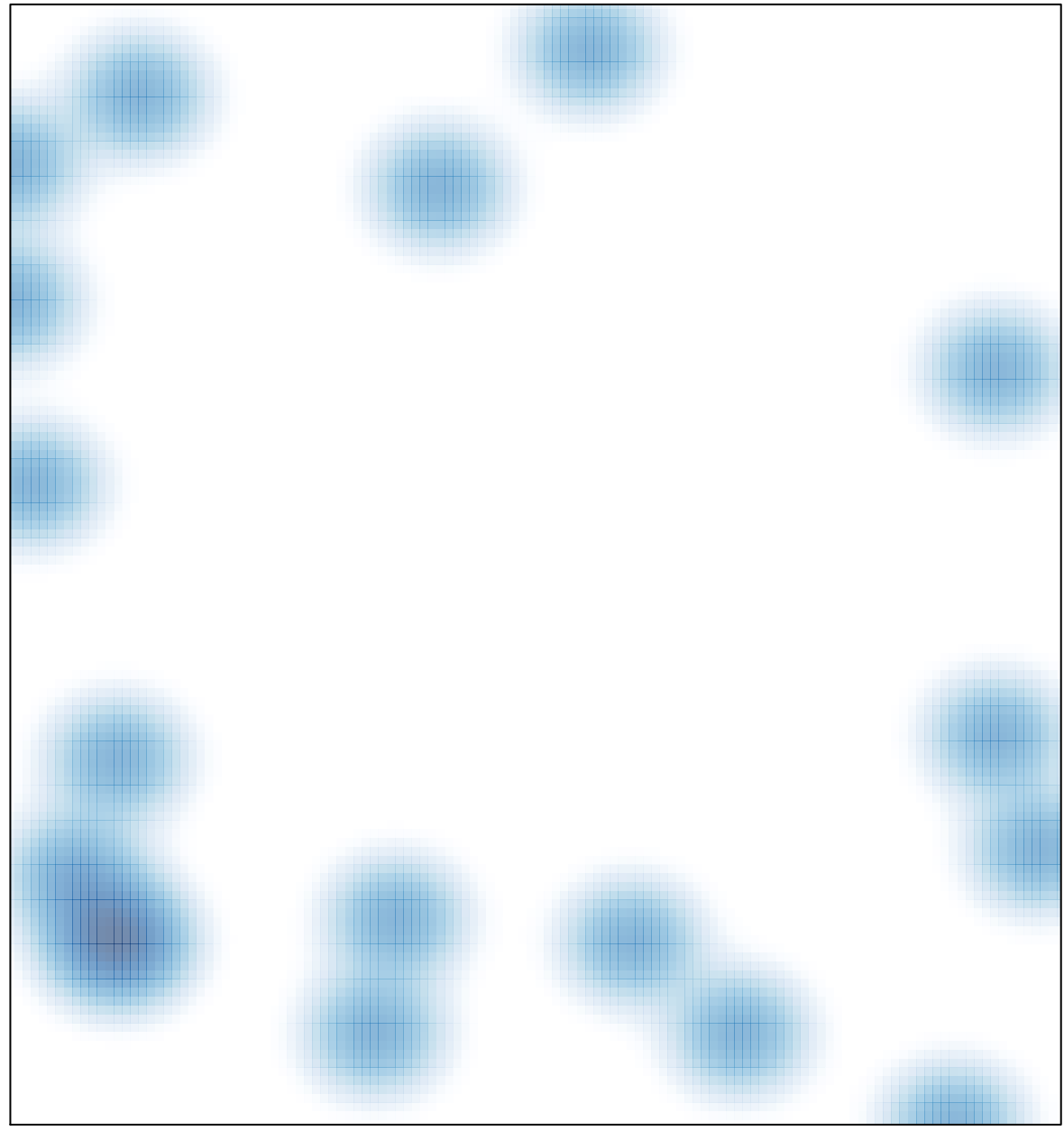

# features =  $21$ , max =  $2$